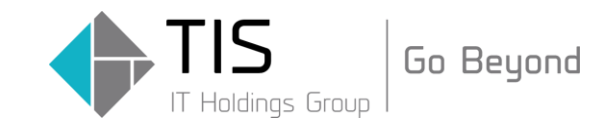

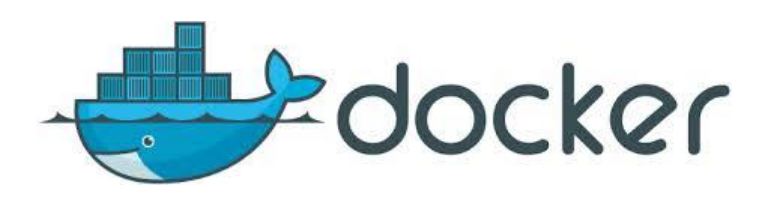

# docker初心者の方が 知っておいた方がよい基礎知識

TIS株式会社 戦略技術センター 森元 敏雄

Copyright © 2016 TIS Inc. All rights reserved.

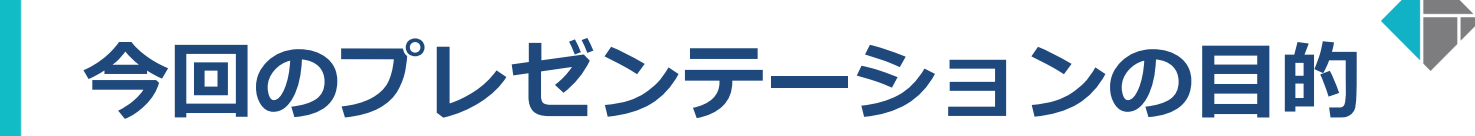

# ●docker未経験の方、初心者の方に dockerについてなんとなく理解して頂く

# ● 今回以下のような参加者の方もおられますが

- dockerを業務で使いこなしている
- dockerの周辺ツールを使って運用できる
- dockerのサポートを仕事にしている

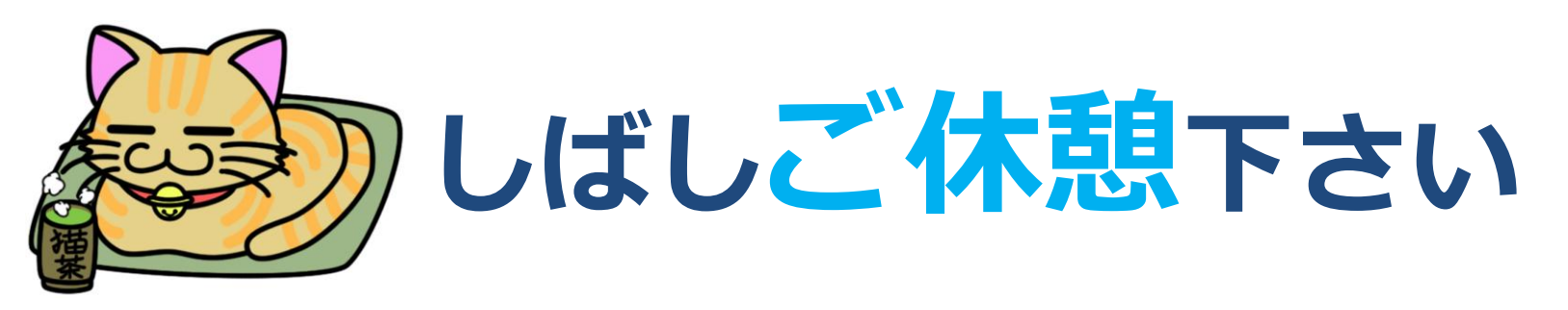

Go Beyond

# アジェンダ

- 1. dockerとは?
- 2. VMとdockerの違いとは?
- 3. dockerの使われ方は?
	- ① 開発環境の事例
	- ② 情報提供サイト運用の事例
	- ③ 大規模コマースサイトの事例

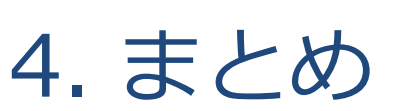

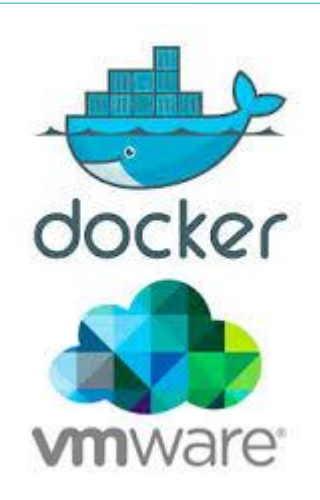

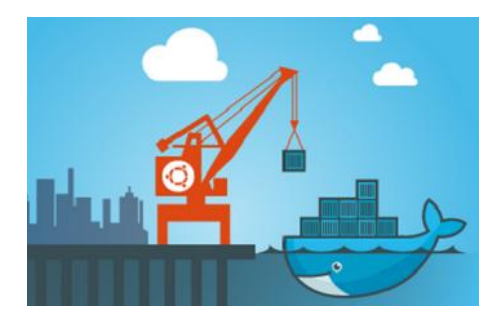

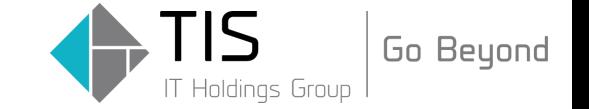

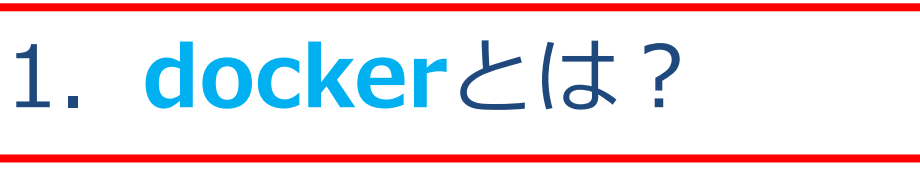

- 2. VMとdockerの違いとは?
- 3. dockerの使われ方は?
	- ① 開発環境の事例
	- ② 情報提供サイト運用の事例
	- ③ 大規模コマースサイトの事例

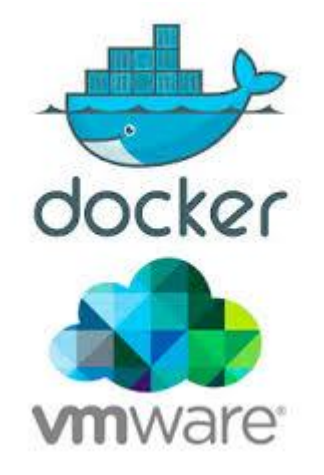

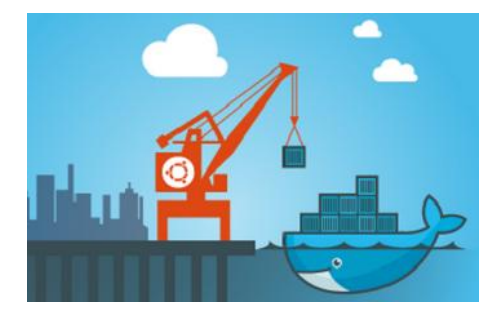

4. まとめ

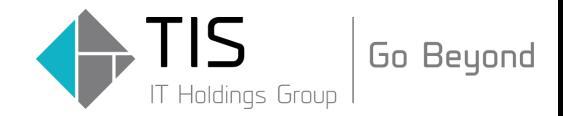

Docker (ドッカー[2]) はソフトウェアコンテナ内のアプリケーションのデプロ イメントを自動化するオープンソースソフトウェアである。Linuxカーネルにお ける「libcontainer」と呼ばれるLinuxコンテナ技術[3]とaufsのような特殊な ファイルシステムを利用してコンテナ型の仮想化を行う[4]。VMware製品など の完全仮想化を行うハイパーバイザー型製品と比べて、ディスク使用量は少なく、 インスタンス作成やインスタンス起動は速く、性能劣化がほとんどないという利 点を持つ。dockerfileと呼ばれる設定ファイルからコンテナイメージファイルを 作成可能という特性を持つ。一方で、コンテナOSとしてはホストOSと同じ Linuxカーネルしか動作しない。

出展[Wikipedia ] https://ja.wikipedia.org/wiki/Docker

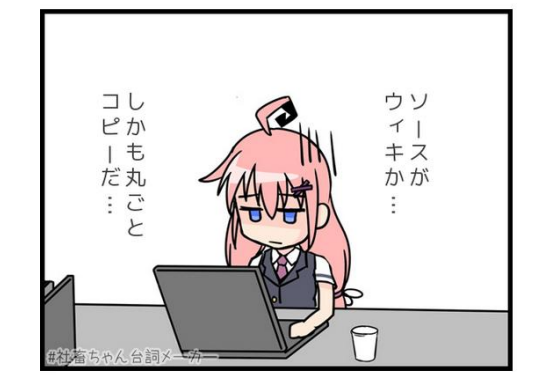

出展[http://blog.oukasoft.com/OS/]

# dockerの特長を3つ上げると ①コンテナ型の超軽量サーバ仮想化製品 ②コンテナ内は実行環境として独立している ③コンテナはリソース消費量が少ない

#### dockerの概念の理解にはこちらの記事がお勧めです。 Think IT 「Dockerを理解するための8つの軸」

<https://thinkit.co.jp/story/2015/07/29/5382>

※この記事お読みいただいたら、このプレゼンいらないかも

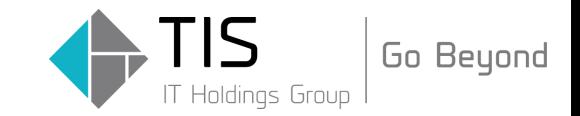

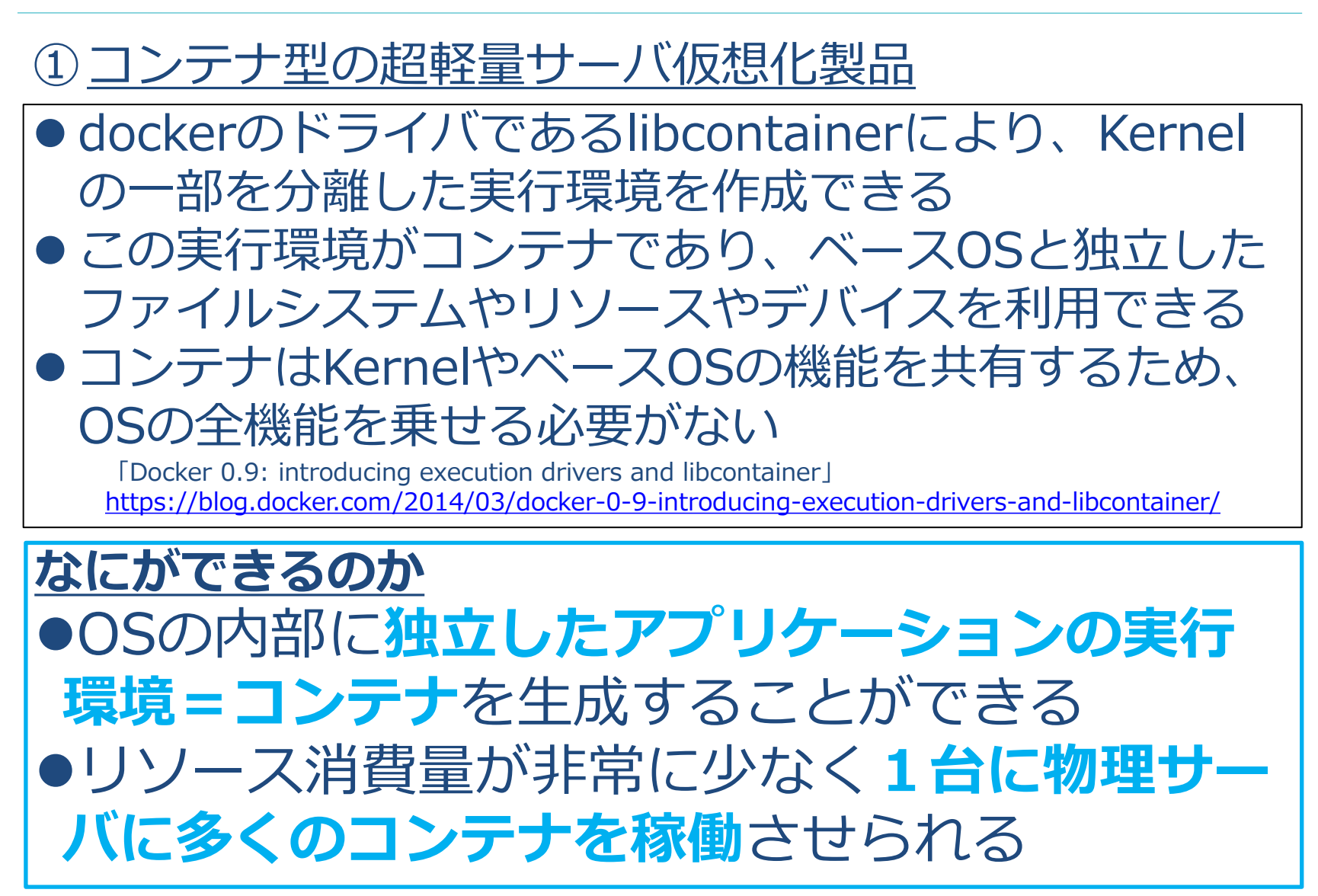

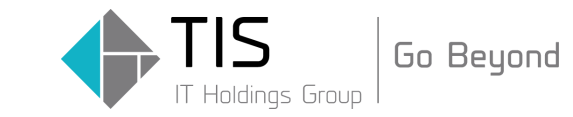

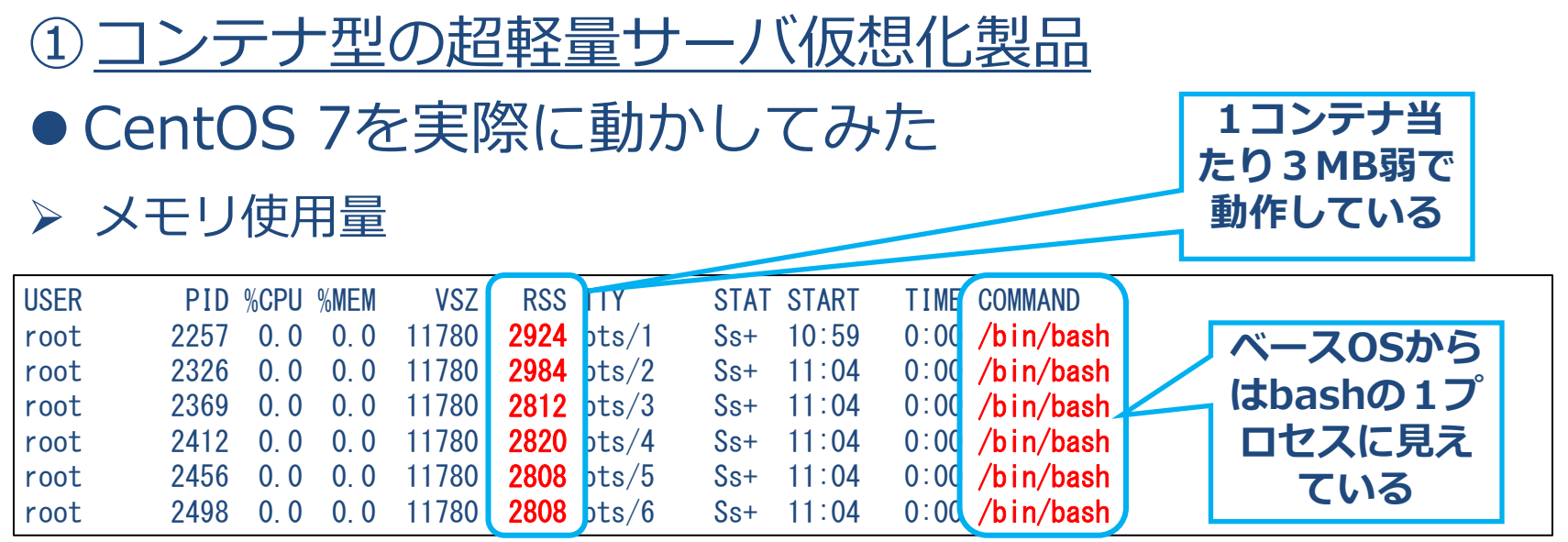

#### ▶ ディスク使用量

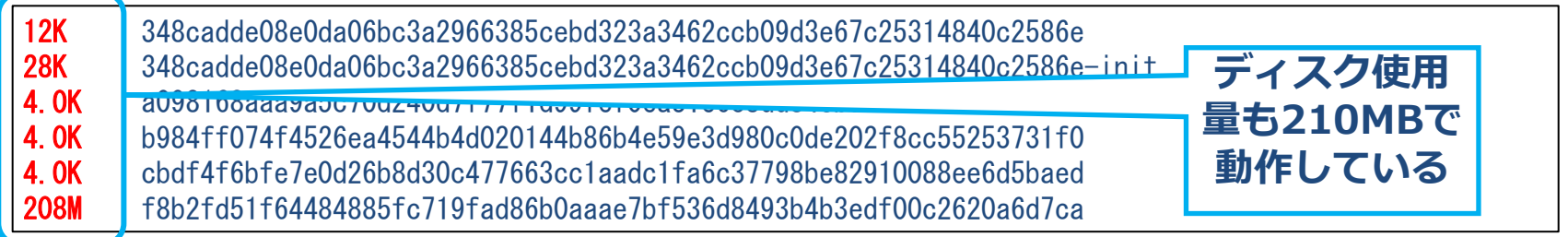

※Ubuntu 15.10 + docker 1.10.2, build c3959b1で検証

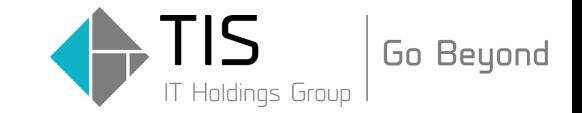

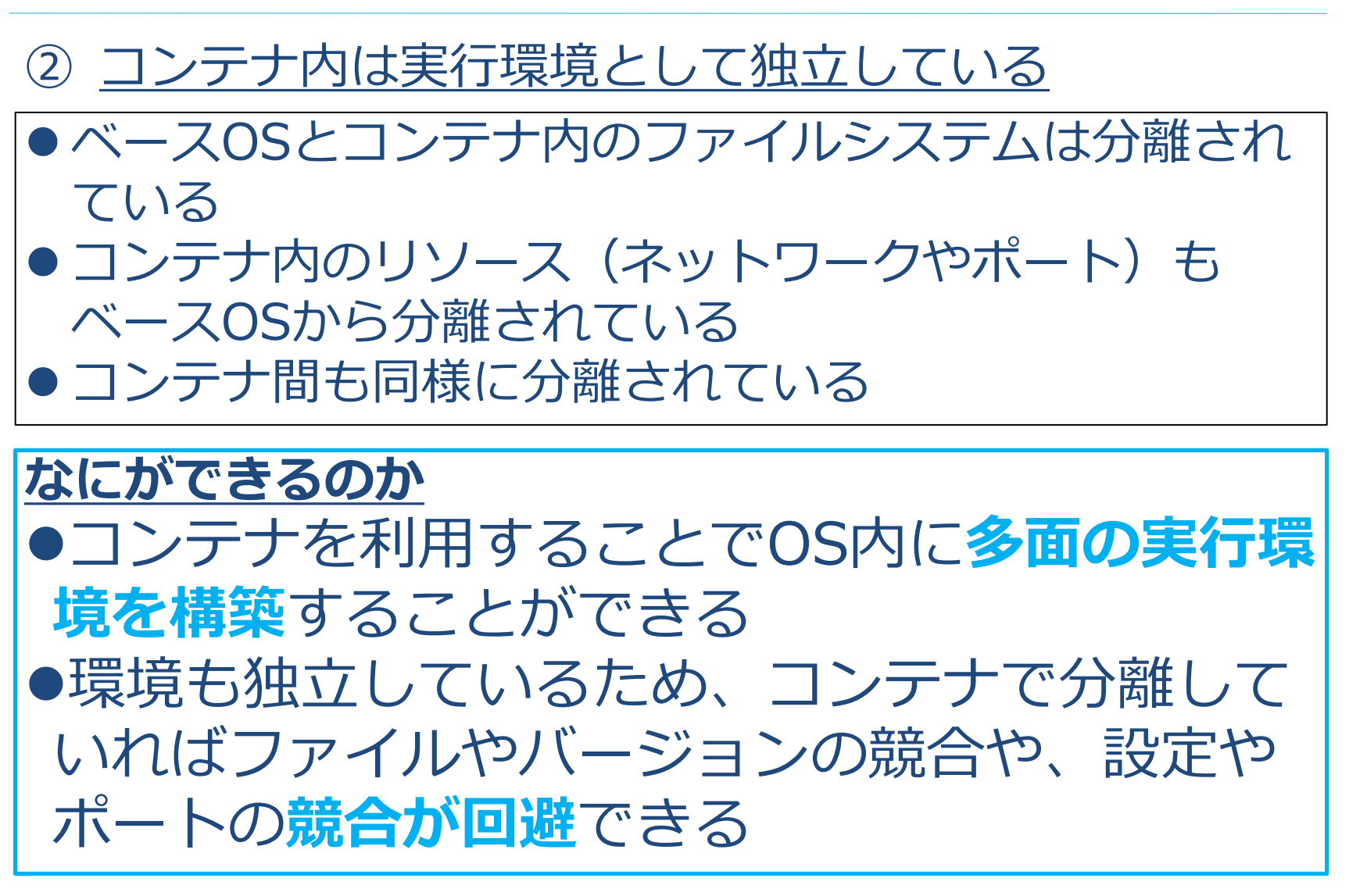

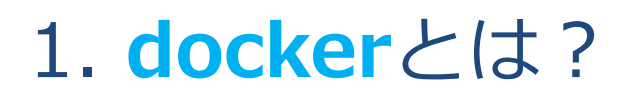

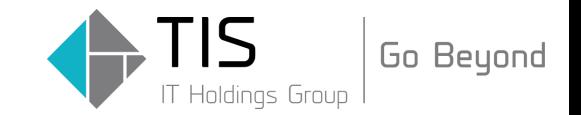

## ② コンテナ内は実行環境として独立している ● Ubuntu15.10内でCentOS 7コンテナを実行

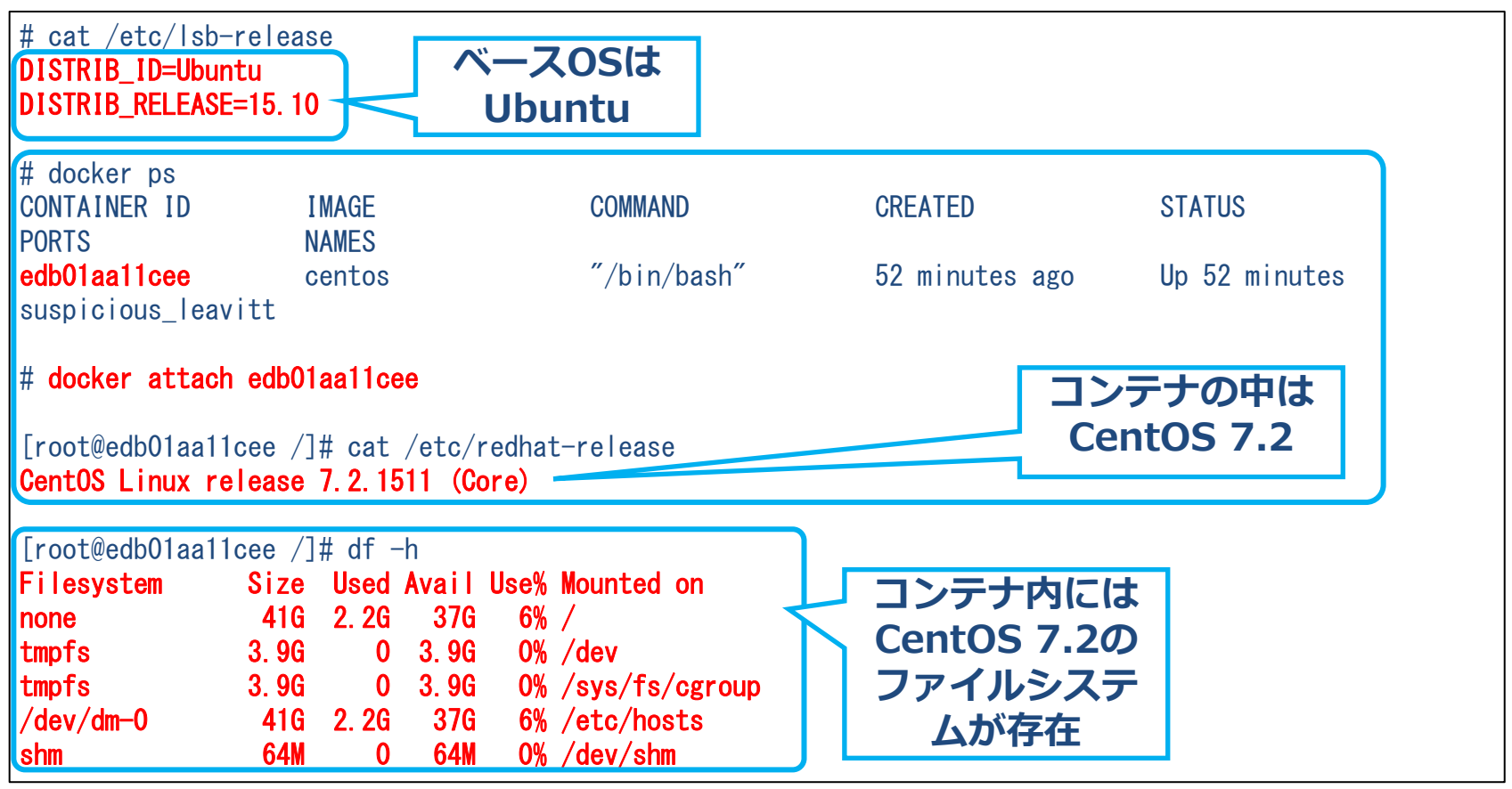

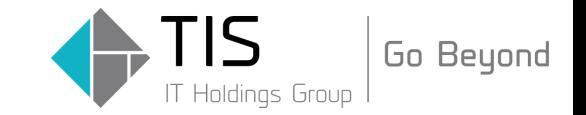

#### ③ コンテナはリソース消費量が少ない

● 読み取り専用のコンテナのベースイメージ上に書き込 み可能領域を重ねてmountすることでファイルシステ ムを作成している

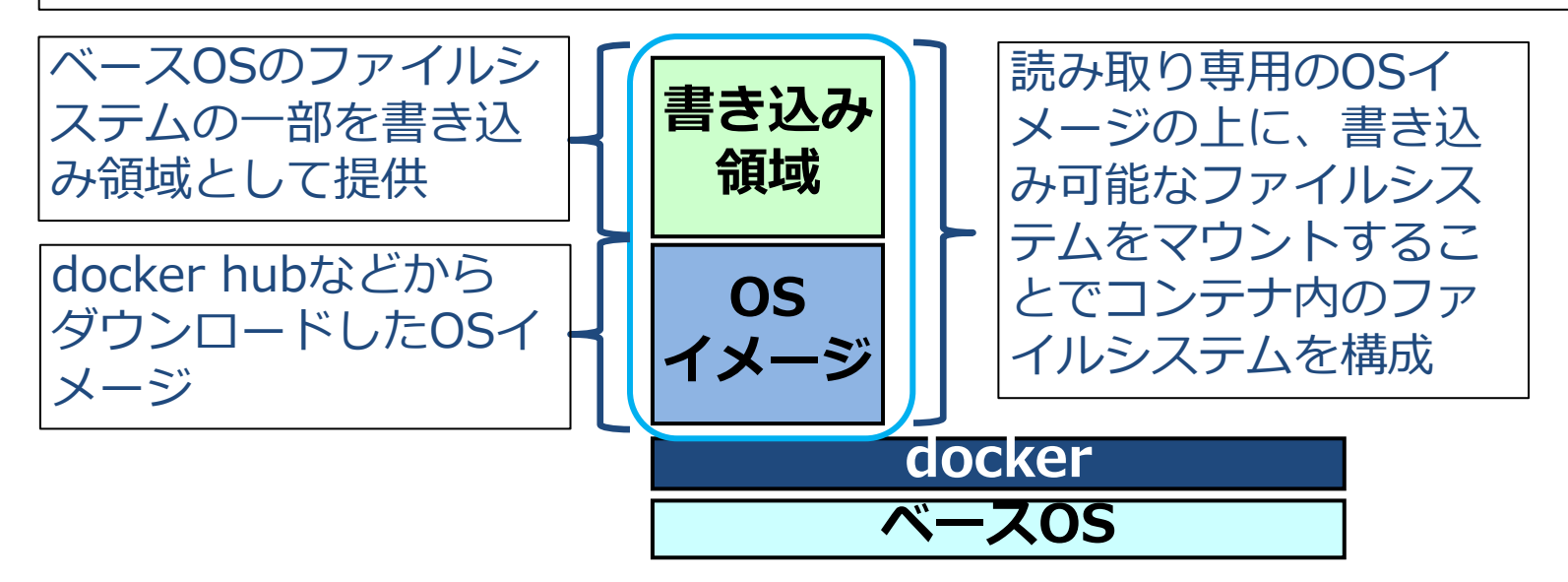

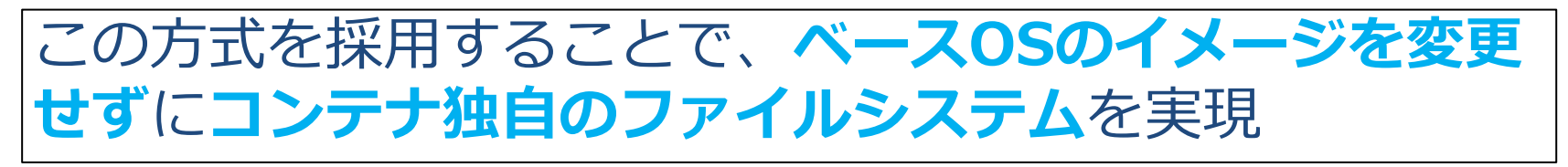

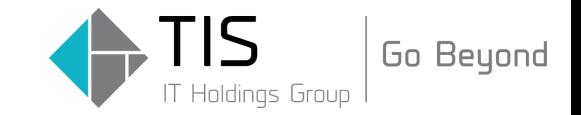

#### ③ コンテナはリソース消費量が少ない

#### 同一OSのコンテナを多数起動する場合、OSイメージの ファイルは各コンテナで共有される

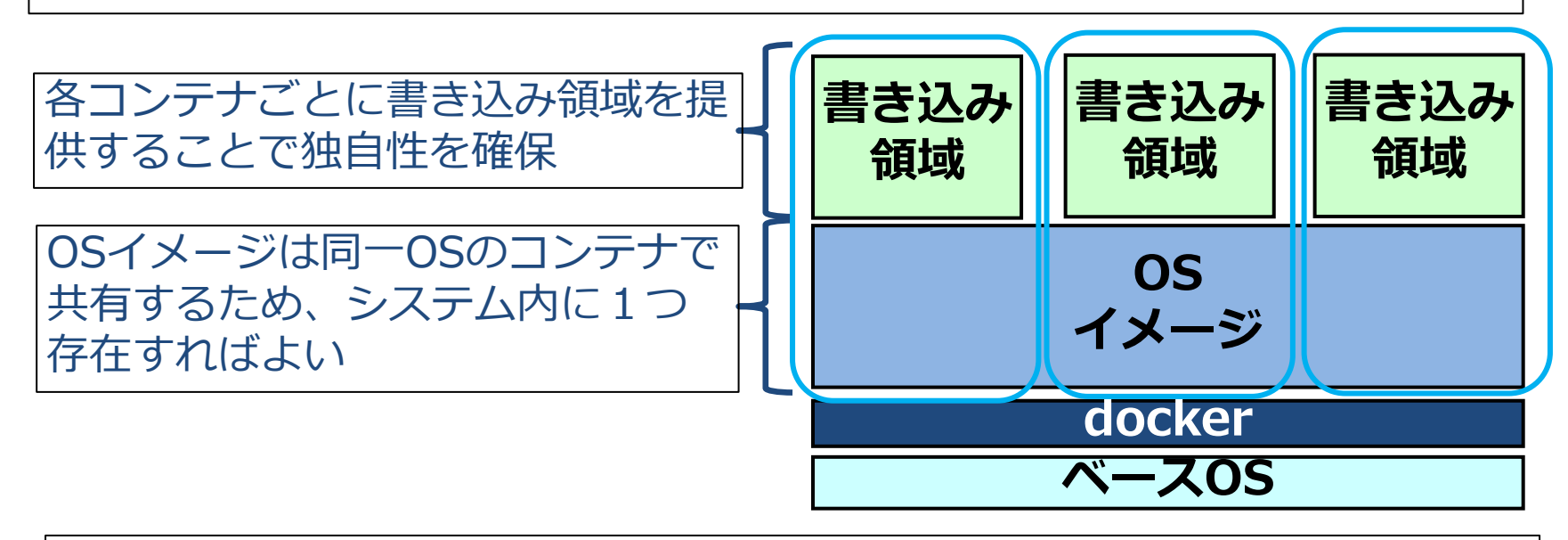

同一OSのコンテナを多数起動する場合、各コンテナの差 分データのみがハードディスク上に保持されるため、 ハードディスクの消費量が大きく削減できる

4. まとめ

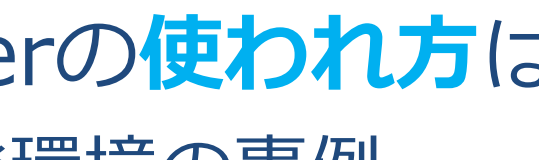

# 1. dockerとは?

- 2. VMとdockerの違いとは?
- 3. dockerの使われ方は?
	- ① 開発環境の事例
	- ② 情報提供サイト運用の事例
	- ③ 大規模コマースサイトの事例

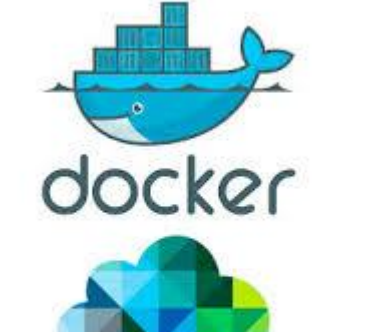

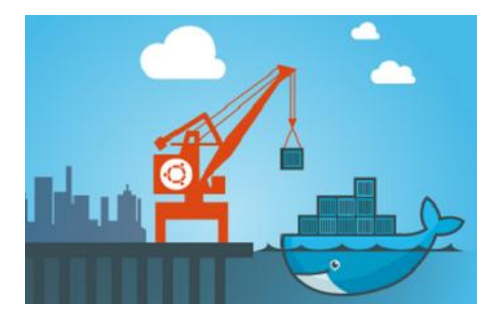

**vm**ware:

12

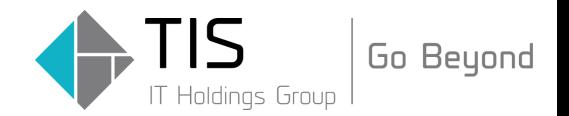

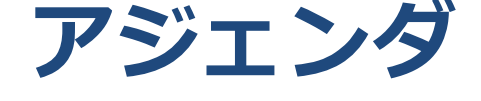

#### 2. VMとdockerの違いとは?

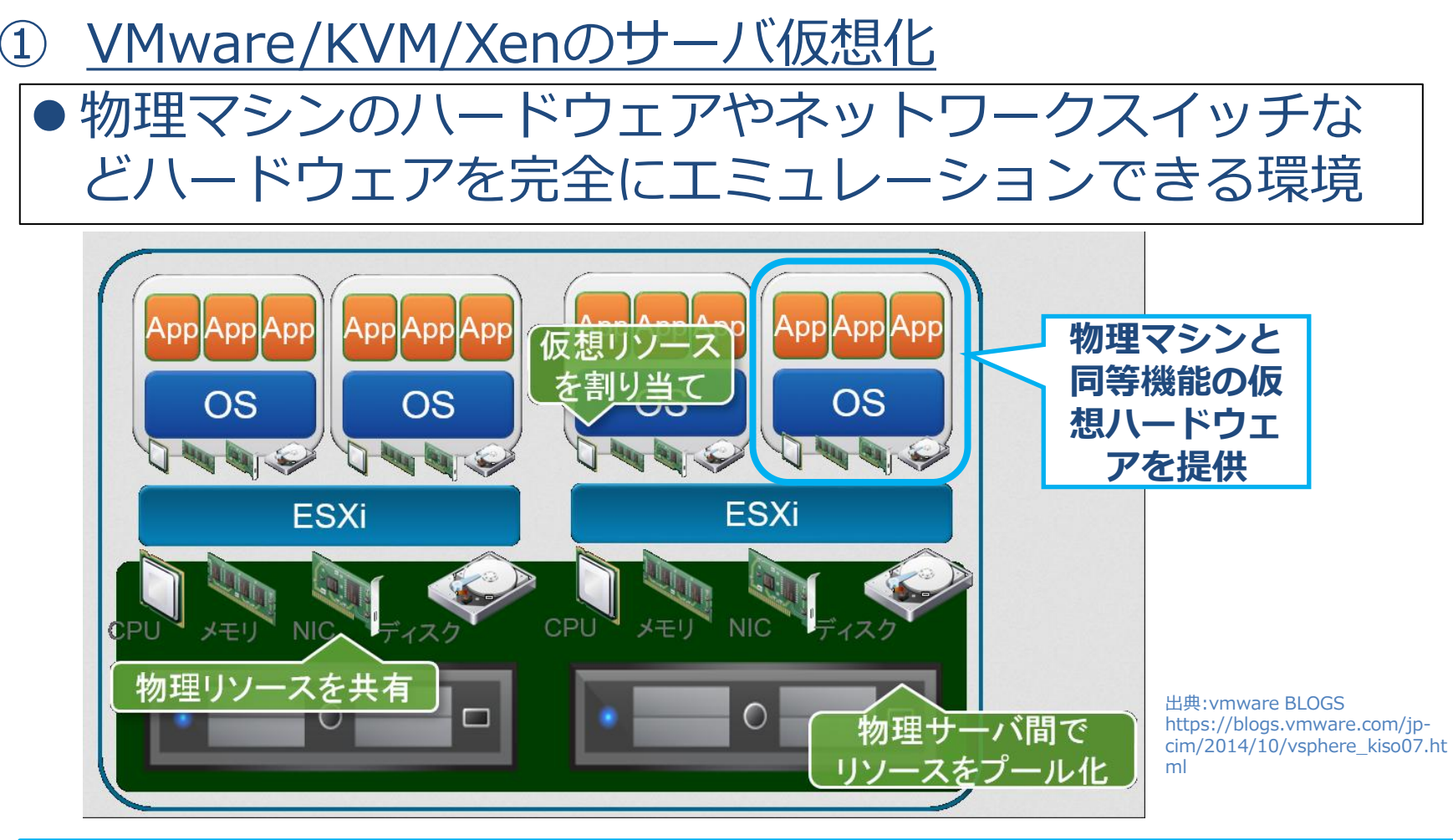

#### 基本的に物理マシンにできることは仮想マシンでもできる

Copyright © 2016 TIS Inc. All rights reserved.

Go Beyond

**IT Holdings Group** 

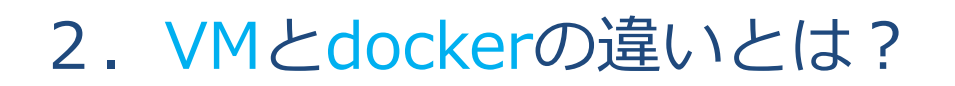

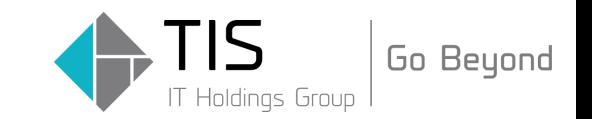

#### ② Dockerのコンテナのサーバ仮想化

#### ● アクセスが制限されたファイルシステムをマウントし たプロセス内で独立した実行環境を構築

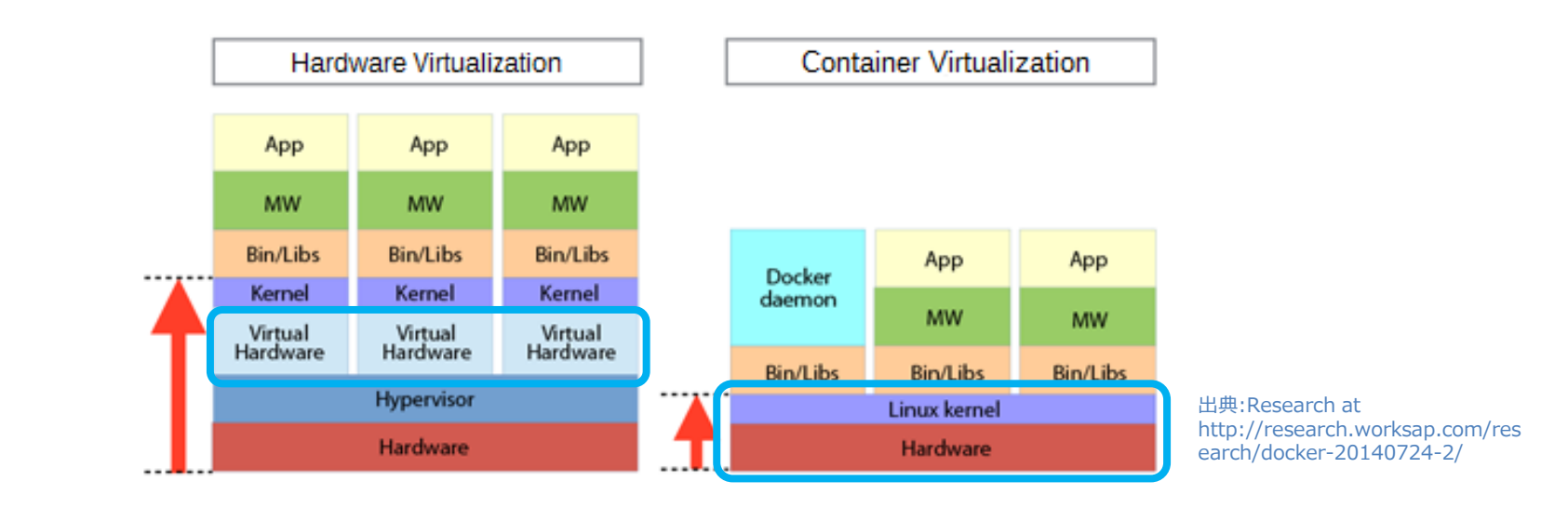

#### ベースOSと完全に分離してないため、セキュリティー上の 制約が存在する。さらにハードウェアやKernelに影響する **プロダクトは利用できない**場合がある

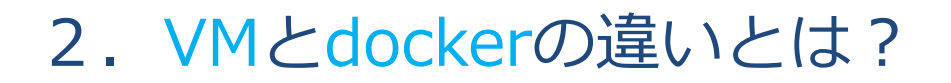

### できないことの一例 ● fdiskコマンドやSoftware iSCSIやDRBDなどディスク デバイスに対して操作が発生する製品 dockerコンテナ内からでは/dev/sdxなどのデバイ スを参照することも操作することもできない ● systemctlなどのサービスを制御するコマンド > RHEL 7.x系ではサービスの起動、停止を行う systemcltコマンドがコンテナ内では使用できない ● rebootなどのサーバを再起動するコマンド ▶ systemctl不可を再起動で回避することもできない docker環境ではハードウェアはベースOS上で管理し、コ ンテナ内で利用するサービスはコンテナ生成時に dockerfile等でインストールを行うのが通常手段である

Go Beyond

4. まとめ

1. dockerとは? docker 2. VMとdockerの違いとは? 3. dockerの使われ方は? **vm**ware<sup>®</sup> ① 開発環境の事例 ② 情報提供サイト運用の事例 ③ 大規模コマースサイトの事例

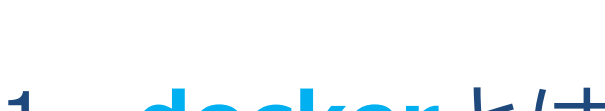

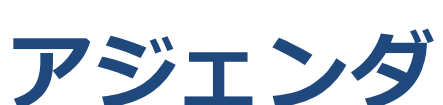

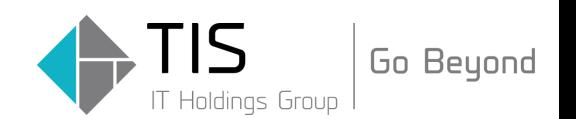

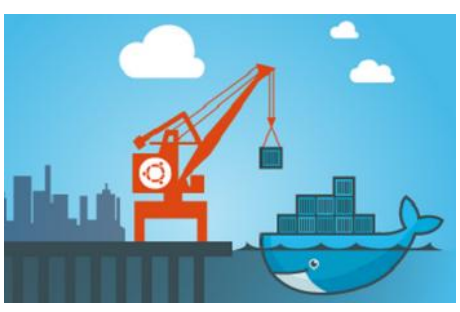

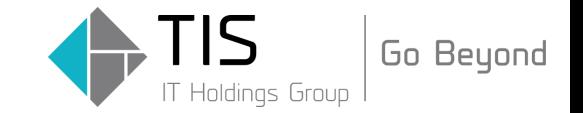

#### 3. dockerの使われ方は?

#### ① 開発環境の事例

●パッケージ製品の保守開発環境への利用事例

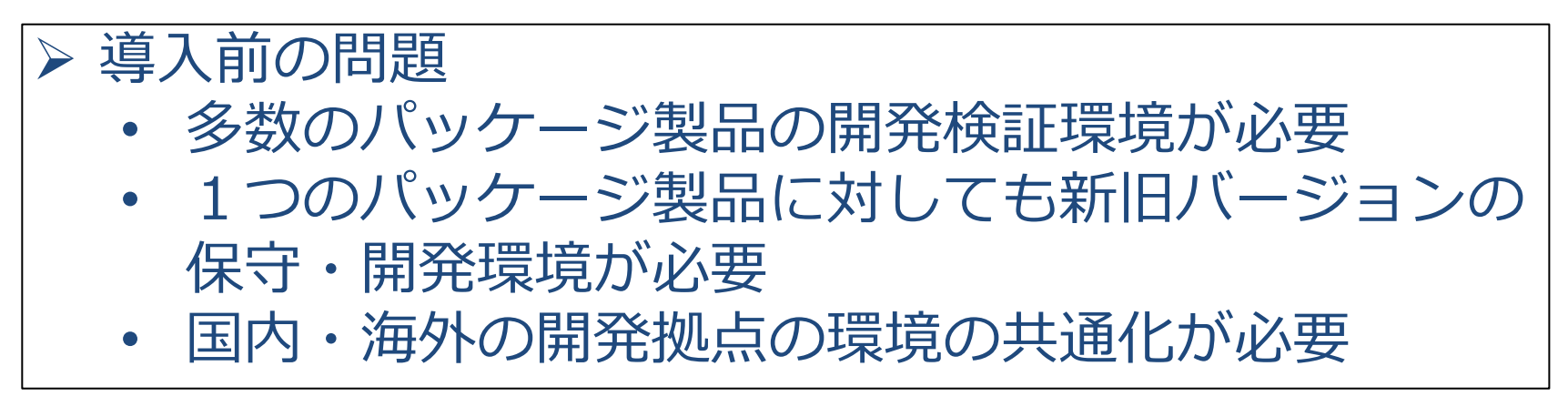

#### ▶ 導入後の効果 • 各製品の各バージョンの検証環境が統一され、製品 の品質が安定 開発環境維持コストを低減できる • 使用するリソース量が削減でき、開発者個々に**自由** な開発環境を提供

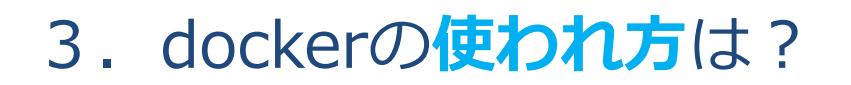

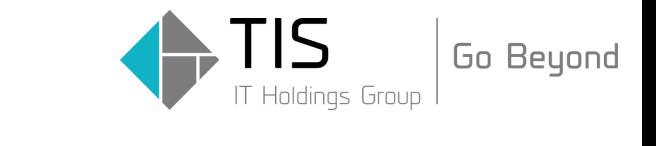

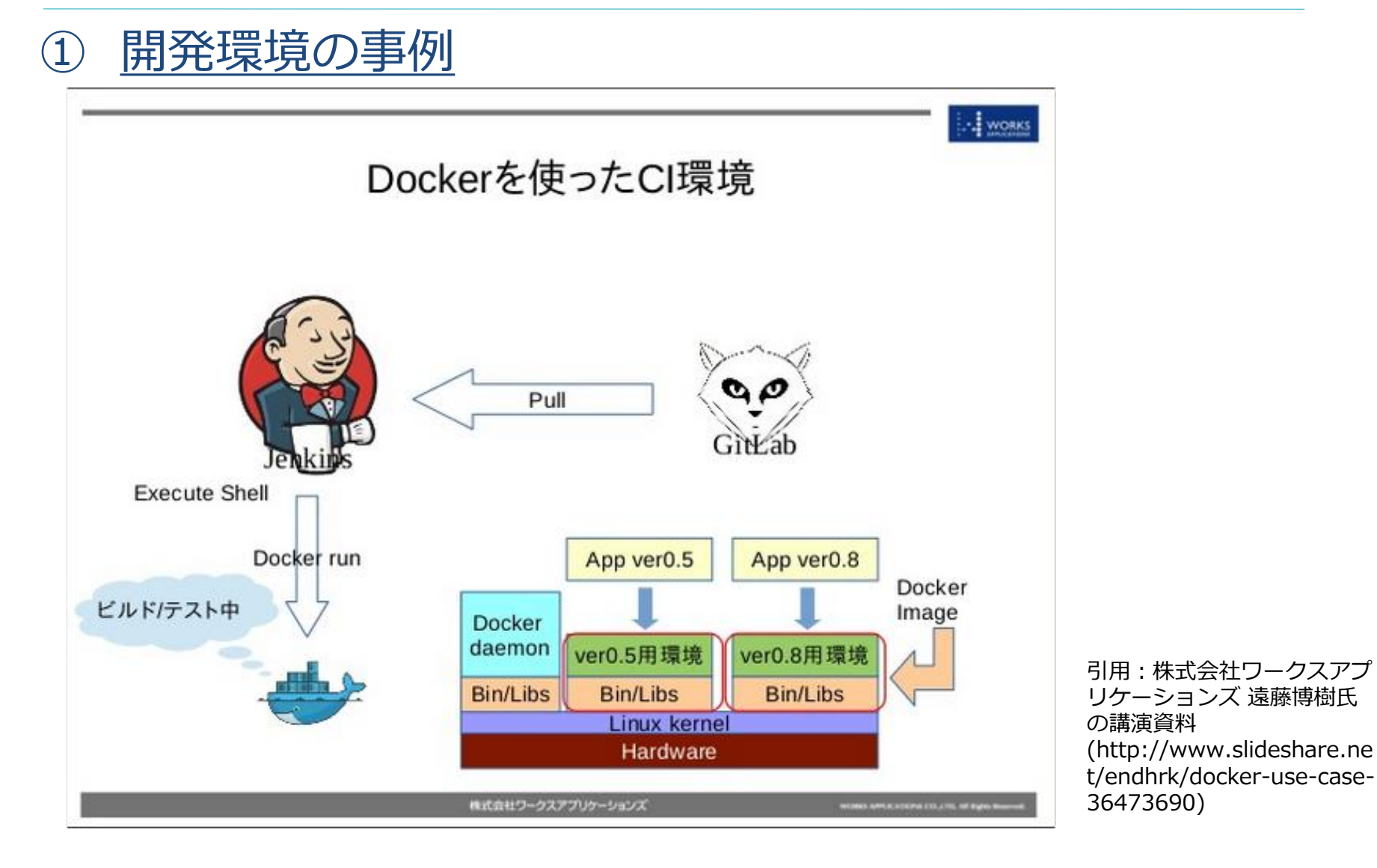

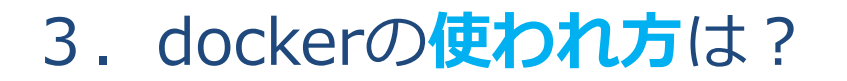

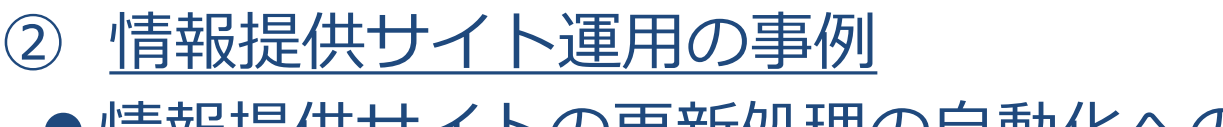

● 情報提供サイトの更新処理の自動化への利用事例

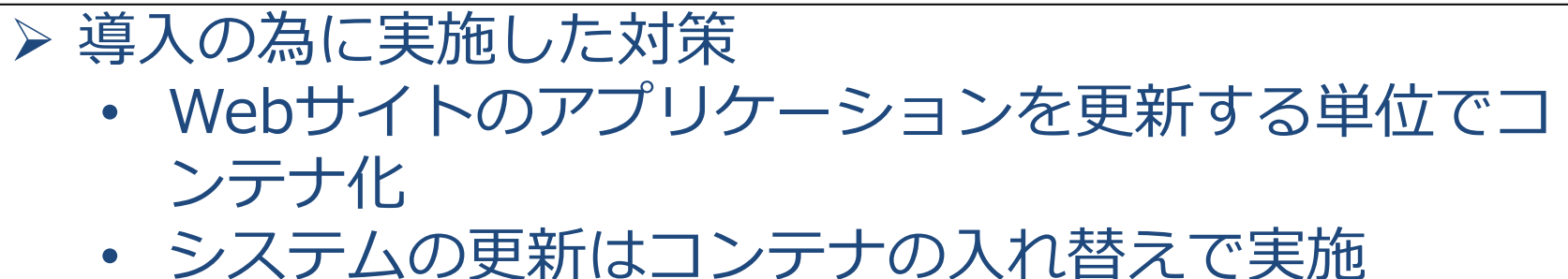

- 
- コンテナの変更は上位のnginxの設定変更で対応

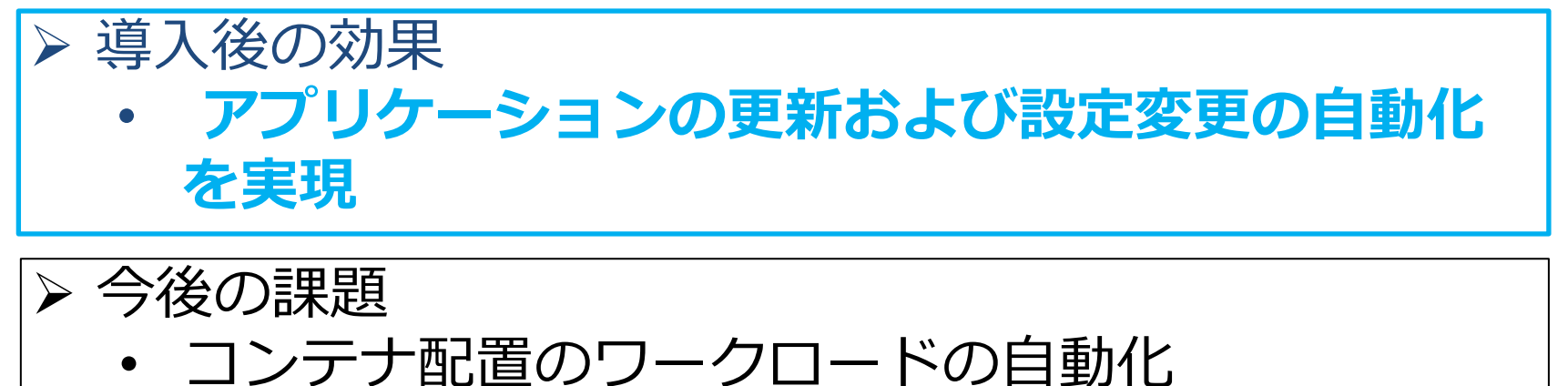

• コンテナ増減によるオートスケールの実現

Go Beyond

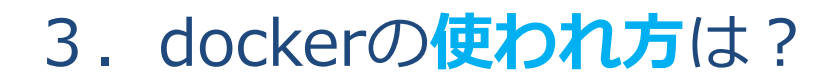

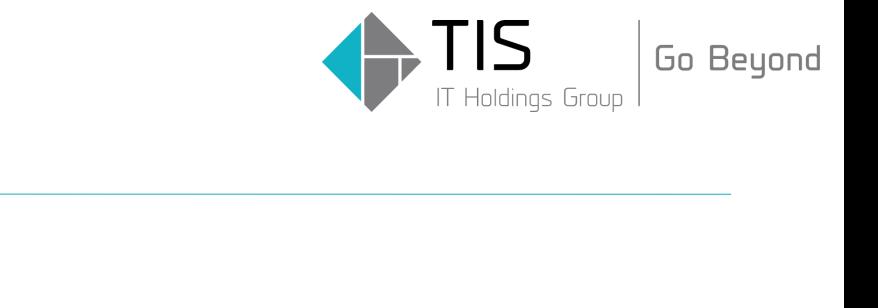

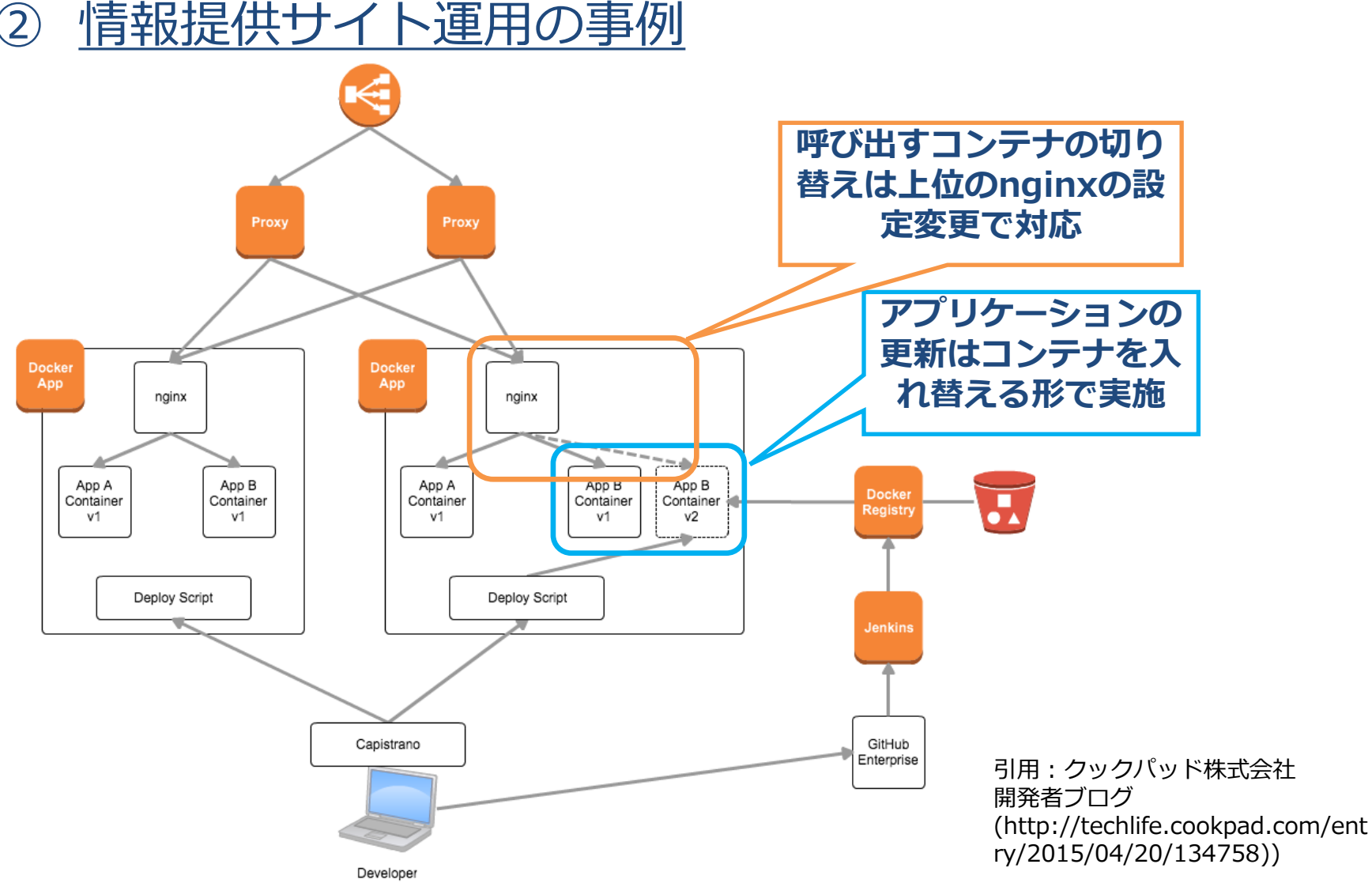

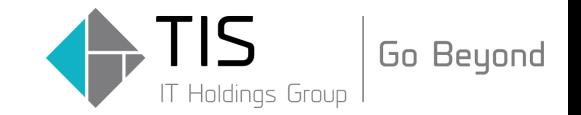

#### 3. dockerの使われ方は?

③ 大規模コマースサイトの事例 ●10万テナントの大規模コマースサイトの運用 **S** shopify **ENGINEERING Open Source** Careers

#### Docker at Shopify: How we built containers that power over 100,000 online shops

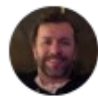

**Graeme Johnson** November 18, 2014

This is the second in a series of blog posts describing our evolution of Shopify toward a Docker-powered,

containerized data center. This instalment will focus on the creation of the container used in our

production environment when you visit a Shopify storefront.

Read the first post in this series here.

引用:Shopify Inc 技術ブログ(https://engineering.shopify.com/17489060-docker-at-shopify-how-we-built-containersthat-power-over-100-000-online-shops)

Copyright © 2016 TIS Inc. All rights reserved.

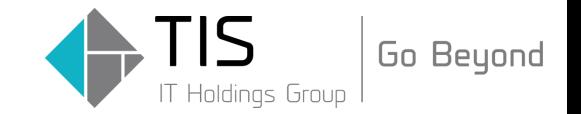

#### 3. dockerの使われ方は?

#### ③ 大規模コマースサイトの事例

#### 導入方法

- コンテナ内部から不要な機能を除き、最小化
- コンテナの構築をDockerfileで自動化
- アプリケーションをDockerコンテナで動作させる ことを前提とする Containerizingを行った
- アプリケーションを1つのコンテナに集約した

#### ▶ 導入後の効果

- 利用申し込みからテナントへのサービスの提供の自 動化を実現
- サービス提供までの時間を実現
- リソース使用量の低減にも成功
- 現在は20万件以上のテナントにサービスを提供

#### 4.まとめ

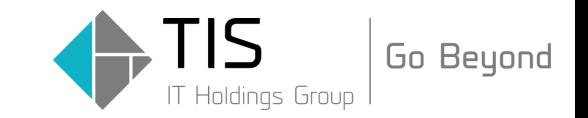

- dockerはOS内に独立した実行環境を構築できる > 実行環境をカプセル化できる製品
- ●コンテナはリソース消費量が少ないので、より多 くの実行環境を同時に提供できる ▶ 同じものを繰り返し構築することに適している
- 仕様上できないことが結構多い > アプリ・インフラ両面から解決が必要
- ●将来、エンタープライズでの利用が普通になる
	- dockerの開発も周辺ツールも開発もPaaS利用を前提と している
	- >実現にはフルスタックエンジニアの参画が不可欠

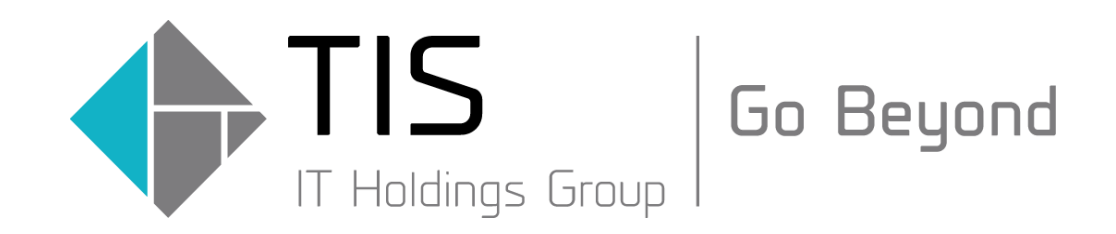